**Zusatzformular zu Fördertatbestand nach § 19 Abs. 1 Satz 1 Nr. 1 KHSFV (Aktualisierung der informations-/technischen Ausstattung der Notaufnahme)** 

**zum bundeseinheitlichen Formular (Bedarfsanmeldung) zur Anmeldung eines Förderbedarfs aus dem Krankenhauszukunftsfonds gemäß § 14a Krankenhausfinanzierungsgesetz (KHG) in Verbindung mit §§ 19ff. Krankenhausstrukturfonds-Verordnung (KHSFV)** 

## **Anleitungen:**

**Allgemeiner Hinweis: Für jedes zu fördernde Vorhaben ist grundsätzlich eine separate Bedarfsanmeldung unter Verwendung des Formulars des Landes NRW inklusive der jeweiligen Zusatzformulare des Landes NRW zu nutzen.** 

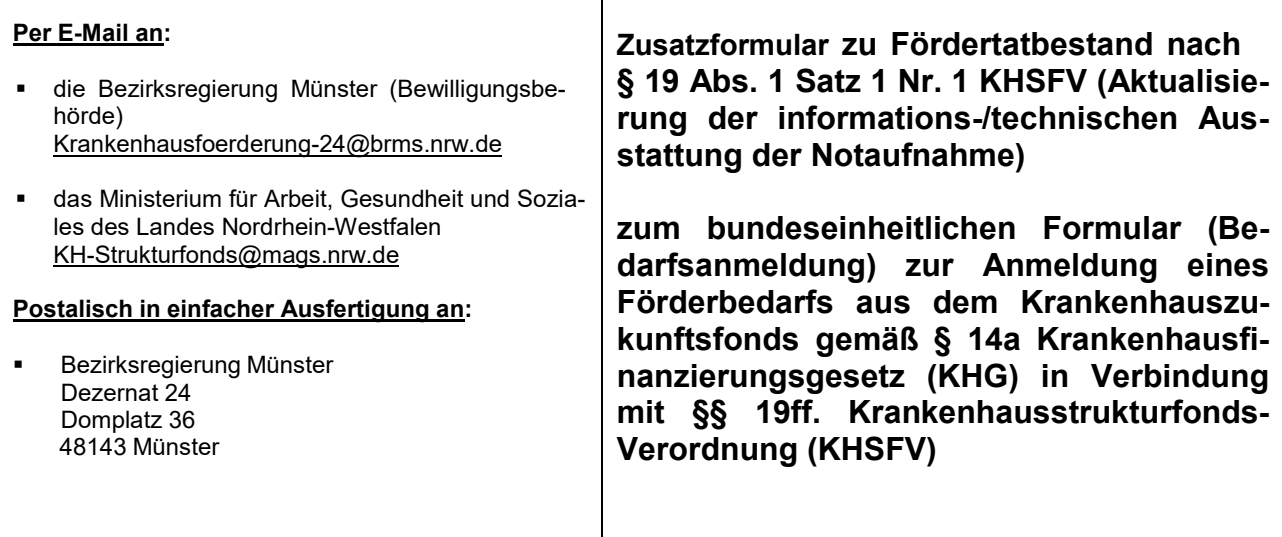

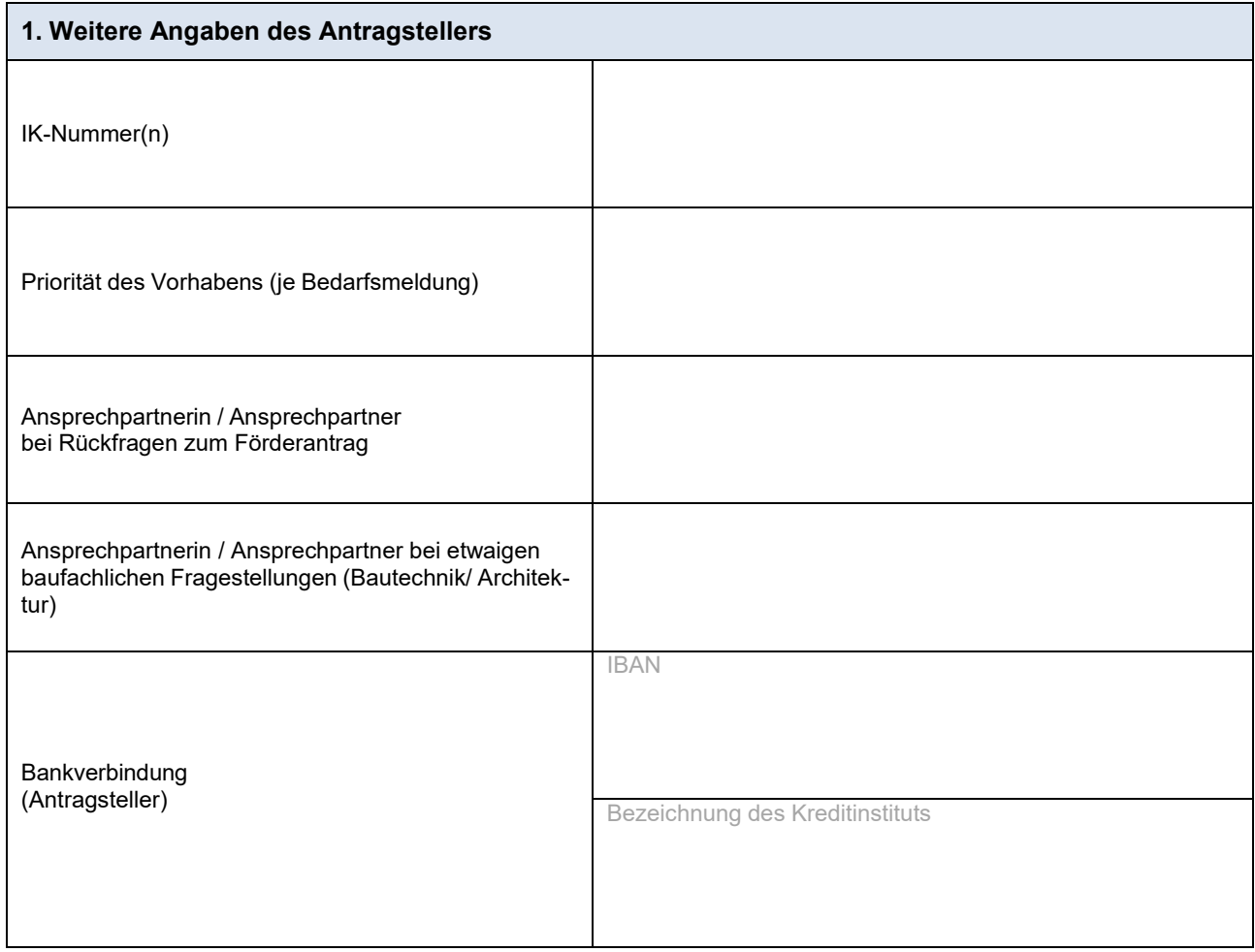

Dateiname der Bedarfsanmeldung:

#### **2. Vorhaben (ggf. Anlagen beifügen)**

**Allgemeiner Hinweis: Es wird auf die Einhaltung der Förderrichtlinie des Bundesamtes für Soziale Sicherung (FRL BAS) hingewiesen.** 

**1. Die Notaufnahme erfüllt gemäß des Beschlusses des Gemeinsamen Bundesausschusses nach § 136c SGB V die Kriterien für die Teilnahme an der** 

☐ Basisnotfallversorgung ☐ erweiterten Notfallversorgung

☐ umfassenden Notfallversorgung ☐ Notfallversorgung Kinder

#### **2. Das Vorhaben dient zur**

☐ Anpassung der Notaufnahme an den Stand der Technik durch technische Aufrüstung

- ☐ Schaffung der Möglichkeit einer digitalen Eigenanamnese der Patienten
- ☐ Schaffung telemedizinischer Netzwerkstrukturen zwischen Notaufnahme und Leitstelle, Rettungswagen oder etwaiger vorgelagerter Leistungserbringer
- **3. Kurze Vorhabenbeschreibung:**

**4. Inwiefern werden dadurch technische und informationstechnische Ausstattungen der Notaufnahme an den jeweils aktuellen Stand der Technik angepasst. Bitte kurz erläutern:** 

**Es ist bitte ein Nachweis vorzulegen über die Anschaffung / Anpassung technischer Ausstattung oder Software und deren Anbindung an die Notaufnahme sowie über durchgeführte oder geplante Schulungen (§ 22 Abs. 2 Nr. 3 KHSFV)** 

Dateiname des Nachweises: 5

**5. Begründung der Maßnahmen zur Verbesserung der Informationssicherheit (mind. 15 % der beantragten Fördermittel):** 

**Es ist bitte ein Nachweis vorzulegen, dass mindestens 15 % der für das Vorhaben beantragten Fördermittel für Maßnahmen zur Verbesserung der Informationssicherheit eingesetzt werden. Bitte darlegen, um welche Maßnahmen es sich im Einzelnen handelt (§ 22 Abs. 2 Nr. 2 KHSFV)** 

Dateiname des Nachweises:

**6. Soweit ein förderfähiges Vorhaben durch Aufnahme eines Darlehens finanziert werden soll, muss die Berechnung des Barwertes einschließlich einer Erläuterung der zu Grunde gelegten versicherungsmathematischen Annahmen vorliegen (§§ 22 Abs. 2 Nr. 11, 20 Abs. 3, 2 Abs. 3 Satz 3 KHSFV)** 

Ŷ.

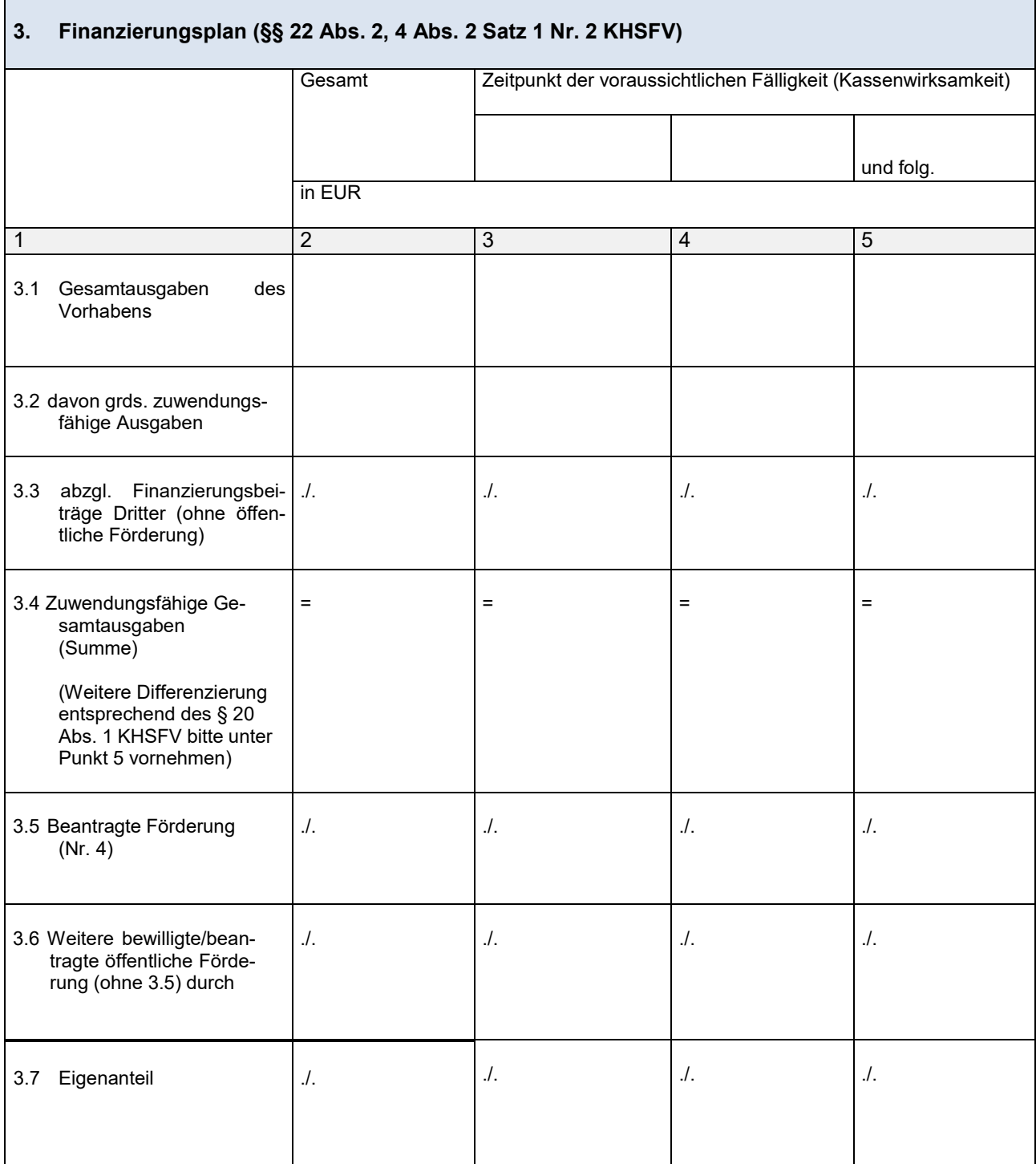

÷,

# **4. Beantragte Förderung**  Zuwendungsgeber | Zuschuss/EUR | Schuldendiensthilfen/ EUR v.H. von Nr. 3.4 1 2 3 4 Bundesmittel (maximal 70 % von 3.4) Γ Landesmittel Ī Mittel Dritter Γ Eigenanteil Γ Summe Ī

Hinweis zu länderübergreifenden Vorhaben: Bitte im Finanzierungsplan (ggf. in gesonderten Anlagen) darlegen, in welchem Verhältnis der Eigenanteil nach § 14a Abs. 5 Nr. 2 KHG getragen wird, in welchem Verhältnis die Fördermittel an die Krankenhausträger auszuzahlen sind und in welchem Verhältnis Mittel zurückgeführt werden im Fall einer Mittelrückforderung (§ 22 Abs. 2 Nr. 12 KHSFV).

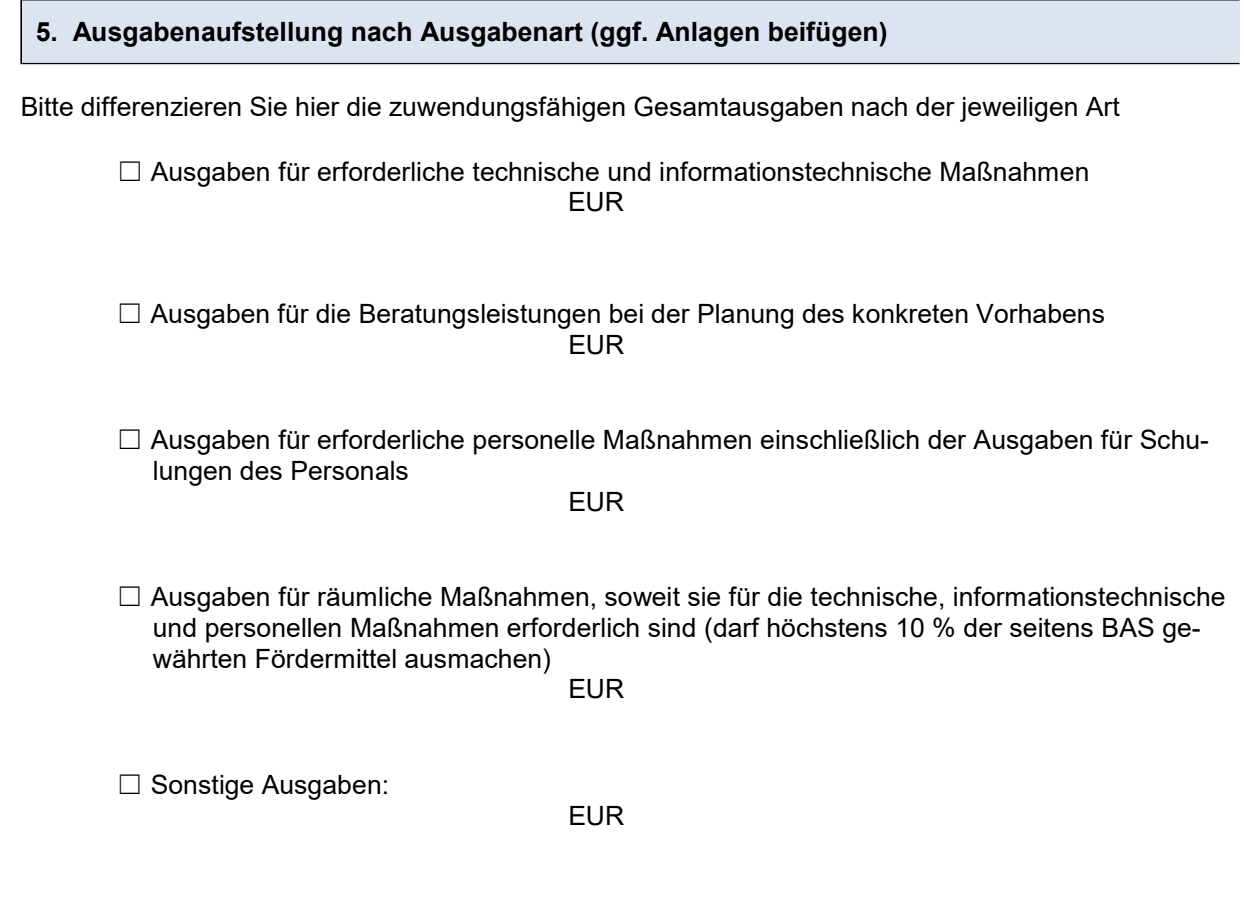

 $\overline{\phantom{a}}$ 

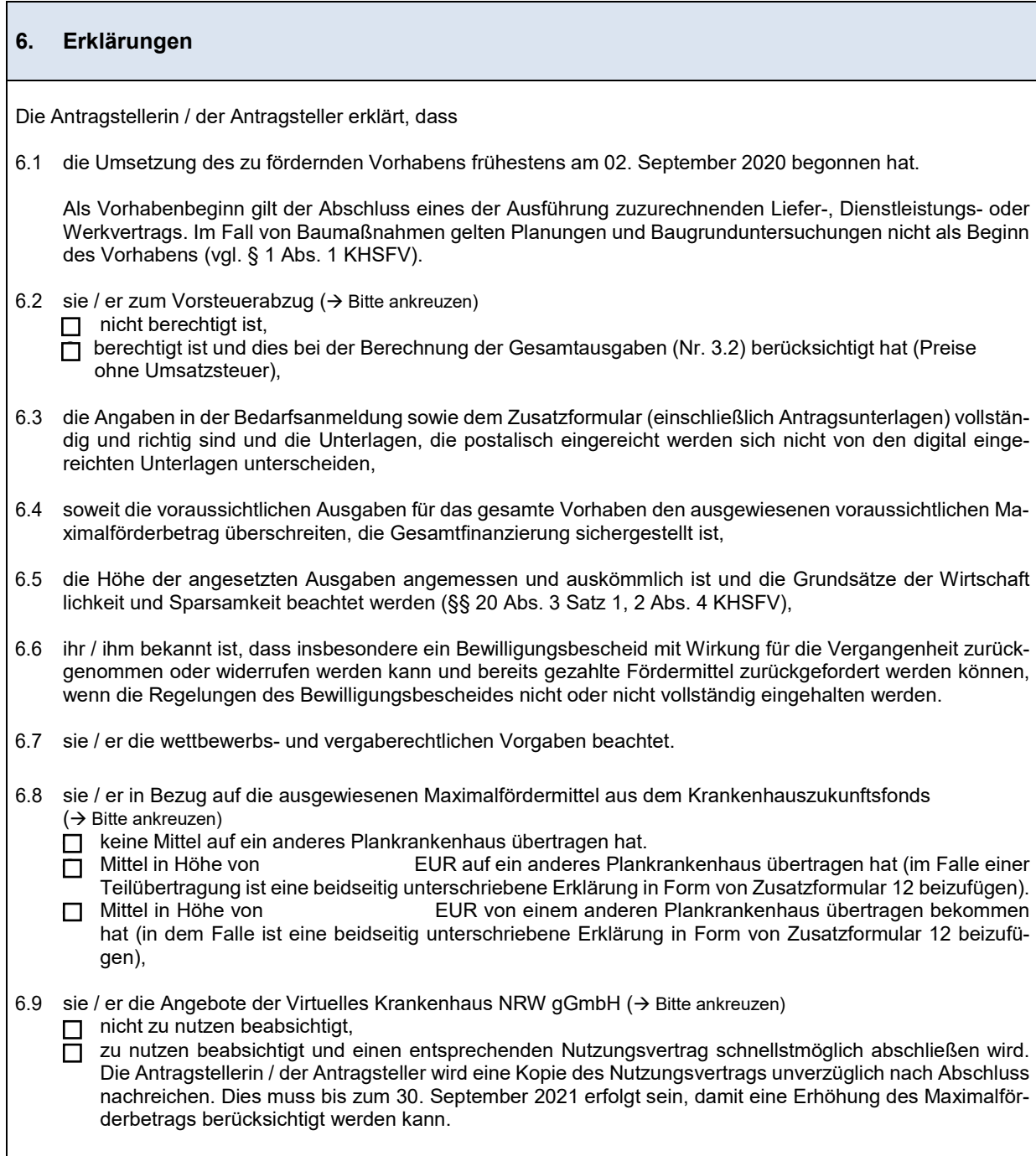

### **7. Zusätzliche Anlagen im Falle von Baumaßnahmen**

- Bau- und/oder Raumprogramm
- Pläne/vollständige Entwurfszeichnungen (1:100), aus denen das Vorhaben ersichtlich wird sowie Auszug aus Flurkarte und Lageplan
- Allgemeine Beschreibung der Baumaßnahme / Erläuterungsbericht
- Ausführliche Baubeschreibung (technische Beschreibung der Maßnahme)
- Qualifizierte Kostenschätzung nach DIN 276-1:2018-12 auf Grundlage der Vorplanungen
- Flächenberechnung und Berechnung des Rauminhaltes nach DIN 277-1:2016-01
- Aktuelle Baubestandspläne
- Angabe des vorgesehenen Vergabeverfahrens
- (Bau-)zeitenplan mit Berücksichtigung der Planungs-, Genehmigungs- und Vergabeverfahren
- Darstellung des Konzeptes zum baulichen Brandschutz
- Ggf. Aufstellung inkl. Kostenermittlung der medizinisch-technischen Einrichtungen/Geräte und sonstige kurzfristige Anlagegüter

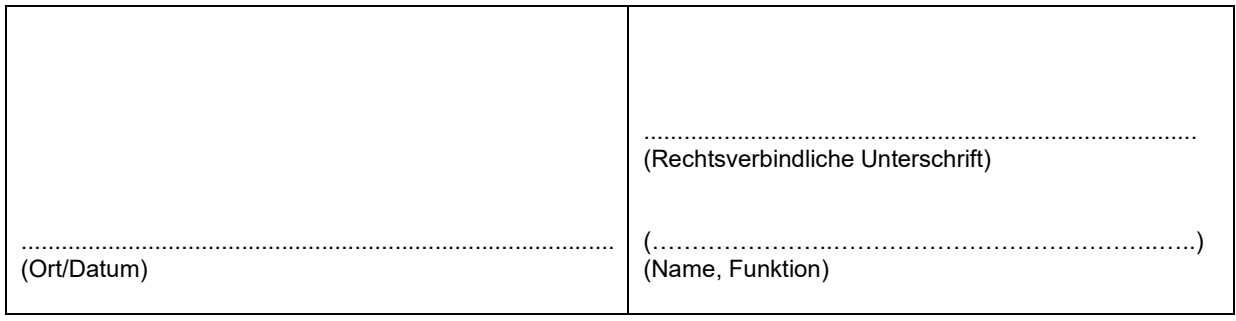